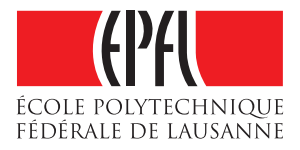

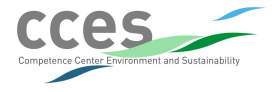

# SpatialExtremes: An R package for modelling spatial extremes

Mathieu Ribatet

École Polytechnique Fédérale de Lausanne, Chaire de Statistique

22nd June 2009

[Introduction](#page-2-0)

[Unconditional Simulation of Max-stable Processes](#page-9-0)

[Spatial Dependence of Max-Stable Random Fields](#page-13-0)

[Fitting Max-stable Processes to Data](#page-22-0)

[Model Selection](#page-27-0)

Assuming non unit Fréchet margins

[Model Checking](#page-36-0)

[Predictions](#page-40-0)

#### [Introduction](#page-2-0)

- [Unconditional Simulation of Max-stable Processes](#page-9-0)
- [Spatial Dependence of Max-Stable Random Fields](#page-13-0)
- [Fitting Max-stable Processes to Data](#page-22-0)
- [Model Selection](#page-27-0)
- Assuming non unit Fréchet margins
- [Model Checking](#page-36-0)
- [Predictions](#page-40-0)
- <span id="page-2-0"></span>[Conclusion](#page-45-0)

## Geostatistics of Extremes

- $\triangleright$  Our goal is to model spatial extremes
- $\triangleright$  Conventional geostatistics are not relevant as
	- Extremes are far from being Normal
	- Variogram based approaches may not even exist  $\mathbb{E}[Y(x)] = +\infty$ ,  $\text{Var}[Y(x)] = +\infty$
- $\triangleright$  We want to extend the EVT to the spatial case

#### Definition (Max-stable processes)

A max-stable process  $Z(\cdot)$  is the limit process of maxima of i.i.d. random fields  $Y_i(x)$ ,  $x\in\mathbb{R}^d$ . Namely, for suitable  $a_n(x)>0$  and  $b_n(x) \in \mathbb{R}$ ,

$$
Z(x) = \lim_{n \to +\infty} \frac{\max_{i=1}^{n} Y_i(x) - b_n(x)}{a_n(x)}, \qquad x \in \mathbb{R}^d
$$

 $\triangleright$  We hope that, as the GEV/GPD, max-stable processes will be good candidates for modelling spatial extremes

## Towards Parametric Models

▶ Schlather [2002] introduced a very useful representation of max-stable processes

#### Theorem

Let  $\{\xi_i\}_{i\geq 1}$  be the points of a homogeneous Poisson process on  $\mathbb{R}_+$ with intensity d $\mathcal{N}(\xi) = \xi^{-2}d\xi$ , and  $\{Y_i(\cdot)\}_{i\geq 1}$  be i.i.d. replicates of a stationary process on  $\mathbb{R}^d$  such that  $\mathbb{E}[\max\{0,Y(x)\}]=1.$ Then

$$
Z(x) = \max_i \xi_i \max\{0, Y_i(x)\}
$$

is a stationary max-stable process with unit Fréchet margins

 $\triangleright$  Different choices for  $Y(\cdot)$  lead to different max-stable processes

#### The Smith model

► Smith [1990] proposed to take  $Y_i(x) = \varphi(x - X_i)$ where  $\varphi$  is a zero mean multivariate normal density with covariance matrix  $\Sigma$  and  $\{X_i\}_{i>1}$  is a homogeneous Poisson process, both on  $\mathbb{R}^d$ .

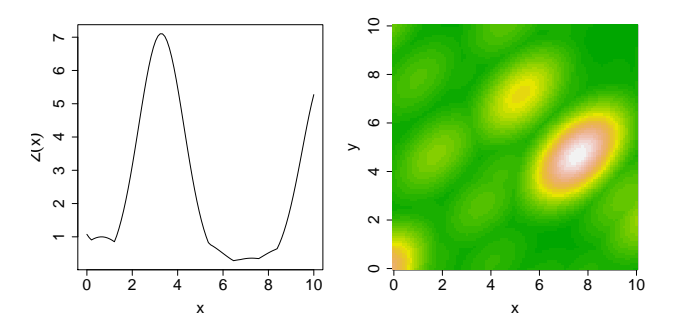

Figure: Two realisations of the Smith model in  $\mathbb R$  and  $\mathbb R^2$ .  $\mathbb R$  :  $\sigma^2 = 1$ .  $\mathbb{R}^2$  :  $\Sigma = \begin{bmatrix} 1 & 0.5 \ 0.5 & 1 \end{bmatrix}$ 

## The Schlather Model

Schlather [2002] proposed to take  $Y_i(\cdot)$  as an appropriately scaled stationary Gaussian processes with correlation function  $\rho$ .

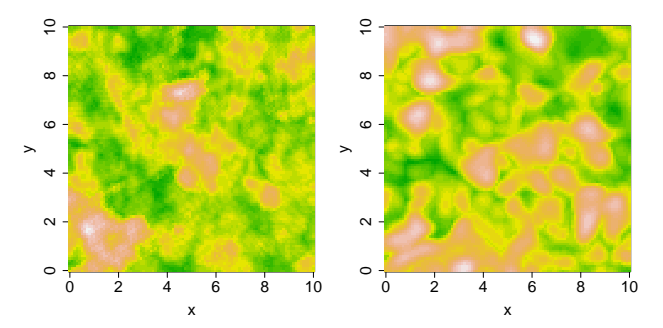

Figure: Two realisations of the Schlather model in  $\mathbb{R}^2$ . Left: Whittle-Matérn. Right: Cauchy.

# The Schlather Model (2)

Table: Correlation function families implemented in the package.

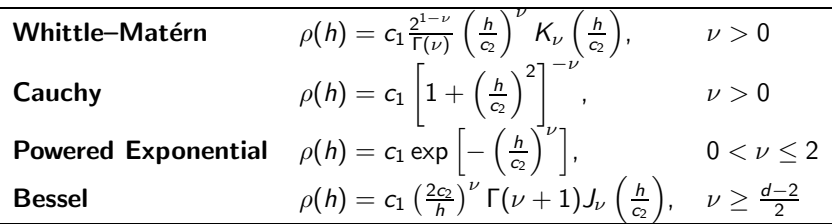

where  $\Gamma$  is the gamma function,  $K_{\nu}$  is the modified Bessel function of the third kind with degree  $\nu$  and  $J_{\nu}$  is the Bessel function of order  $\nu$ .

- $c_1$  is the sill parameter,  $0 < c_1 < 1$
- $c_2$  is the range parameter,  $c_2 > 0$ 
	- $\nu$  is the smooth parameter

## Plotting covariance functions

#### Example (File covariance.R)

```
covariance(sill = 1, range = 1, smooth = 1, covmod = "whitmat",xlim = c(0, 10), ylim = c(-.2, 1))covariance(sill = 1, range = 1, smooth = 1, cov.mod = "cauchy"
,
           add = TRUE, col = 2, xlim = c(0, 10), ylim = c(-.2, 1))covariance(sill = 1, range = 1, smooth = 1, cov.mod = "powexp"
,
           add = TRUE, col = 3, xlim = c(0, 10), vlim = c(-.2, 1))covariance(sill = 1, range = 1, smooth = 1, cov.mod = "bessel"
,
           add = TRUE, col = 4, xlim = c(0, 10), ylim = c(-.2, 1))legend("topright", c("Whittle-Matern", "Cauchy", "Pow. Exp.", "Bessel"),
      lty = 1, col = 1:4, inset = 0.05)
```
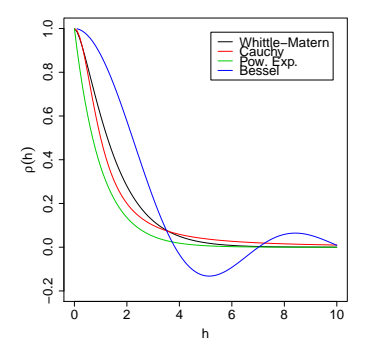

#### [Introduction](#page-2-0)

#### [Unconditional Simulation of Max-stable Processes](#page-9-0)

[Spatial Dependence of Max-Stable Random Fields](#page-13-0)

[Fitting Max-stable Processes to Data](#page-22-0)

[Model Selection](#page-27-0)

Assuming non unit Fréchet margins

[Model Checking](#page-36-0)

<span id="page-9-0"></span>[Predictions](#page-40-0)

## Simulation Algorithms

- ▶ Remind Schlather's representation of max-stable processes
- $\blacktriangleright$  It involves the maximum over an infinite number of random processes replications - ouch!!!

#### Theorem (Schlather (2002))

Let  $\Pi$  be a P.P.,  $d\Lambda(y,\xi) = \xi^{-2}dyd\xi$ . Assume that Y is uniformly bounded by  $C \in (0, +\infty)$  and has support in the ball b(o, r),  $r < +\infty$ . Let B be a compact set, Y<sub>i</sub> be *i.i.d.* replications of Y, U<sub>i</sub> be i.i.d. uniformly distributed on  $B_r = \bigcup_{x \in B} b(x, r)$ ,  $\xi_i$  be i.i.d. standard exponential r.v. and  $\Pi$ ,  $Y_i$ ,  $\xi_i$ ,  $U_i$  be mutually independent. Then, on B,

$$
Z_*(x) = |B_r| \sup \left\{ \frac{Y_i(x - U_i)}{\sum_{k=1}^i \xi_k} : i = 1, \ldots, m \right\}
$$

where m is such that  $\frac{C}{\sum_{k=1}^{m}\xi_k} \leq \max_{1\leq i\leq m} \frac{Y_i(x-U_i)}{\sum_{k=1}^{i}\xi_k}$  $\frac{P_i(x - b_i)}{\sum_{k=1}^i \xi_k}$ , equals  $Z(\cdot)$ almost surely.

- $\blacktriangleright$  The beauty of the previous theorem is that we only have to take the maximum over  $m$  replications,  $m$  being finite!!!
- $\blacktriangleright$  The function *rmaxstab* uses this algorithm to generate max-stable random fields

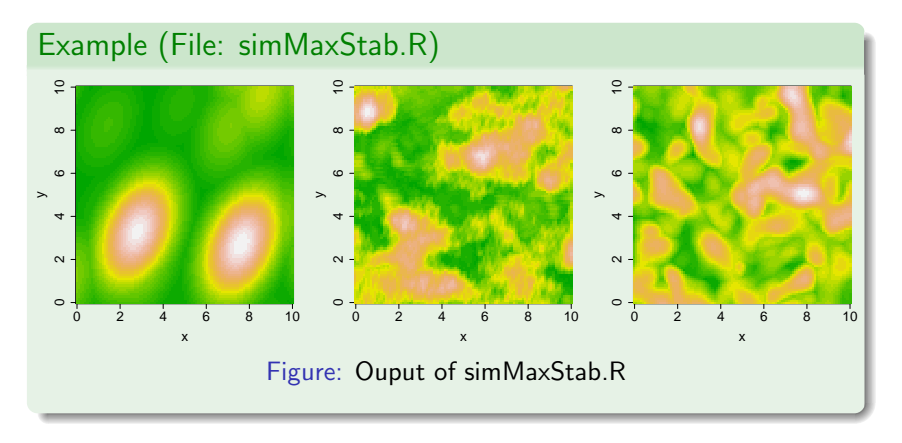

## Comments on rmaxstab and grid locations

- $\triangleright$  Simulation from the Smith model is pretty fast
- $\triangleright$  Simulation from the Schlather model isn't (turning bands)
- $\triangleright$  I'll try to improve it  $\rightarrow$  circulant embedding method
- $\triangleright$  For large grids, you should prefer using the Random Fields package

```
Example (RandomFields package)
x \le - seq(0, 10, length = 200)
y \leftarrow xdata <- MaxStableRF(x, y, grid=TRUE, model="wh",
                       param=c(0,1,0,1, 1),maxstable="extr", n = 1)
data \leftarrow t(data)
image(x, y, sqrt(data), col = terrain[comporatedot<math>s(30))
```
[Introduction](#page-2-0)

[Unconditional Simulation of Max-stable Processes](#page-9-0)

#### [Spatial Dependence of Max-Stable Random Fields](#page-13-0)

[Fitting Max-stable Processes to Data](#page-22-0)

[Model Selection](#page-27-0)

Assuming non unit Fréchet margins

[Model Checking](#page-36-0)

<span id="page-13-0"></span>[Predictions](#page-40-0)

 $\triangleright$  For stationary gaussian processes, the variogram is useful to assess how evolves dependence in space

$$
\gamma(x_1 - x_2) = \frac{1}{2} \text{Var} \left[ Y(x_1) - Y(x_2) \right] = \sigma^2 \left\{ 1 - \rho(x_1 - x_2) \right\}
$$

- $\triangleright$  For extreme observations, the variance (and even the mean) might be infinite
- $\triangleright$  There's a pressing need to know how evolves the spatial dependence of extremes
- $\blacktriangleright$  The extremal coefficient function is what we need

## Extremal coefficient function

- Exect  $Z(\cdot)$  be a stationary max-stable random field with unit Fréchet margins.
- $\blacktriangleright$  The extremal coefficient function  $\theta(\cdot)$  is defined by

$$
Pr[Z(x_1) \leq z, Z(x_2) \leq z] = exp\left\{-\frac{\theta(x_1 - x_2)}{z}\right\}
$$

 $\blacktriangleright$  If the random field is isotropic, this simplifies to

$$
\theta(h)=\theta(||x_1-x_2||),
$$

where h is the euclidean distance between  $x_1$  and  $x_2$ .  $\rightarrow \theta(h) = 1$  is equivalent to complete dependence as  $Pr[Z(x_1) < z, Z(x_2) < z] = exp(-1/z) = Pr[Z(x_1) < z]$  $\rightarrow \theta(h) = 2$  is equivalent to independence as  $Pr[Z(x_1) < z, Z(x_2) < z] = exp(-2/z)$  $=$  Pr[ $Z(x_1)$   $\lt$  z] Pr[ $Z(x_2)$   $\lt$  z]

## The fitextcoeff function

- ▶ Smith [1990] and Schlather and Tawn [2003] proposed two estimators for  $\theta(h_{ii})$ , where  $h_{ii}$  is the euclidean distance between locations  $x_i$  and  $x_j$ .
- $\blacktriangleright$  These estimators are implemented in the *fitextcoeff* function

#### Example (file extCoeff.R)

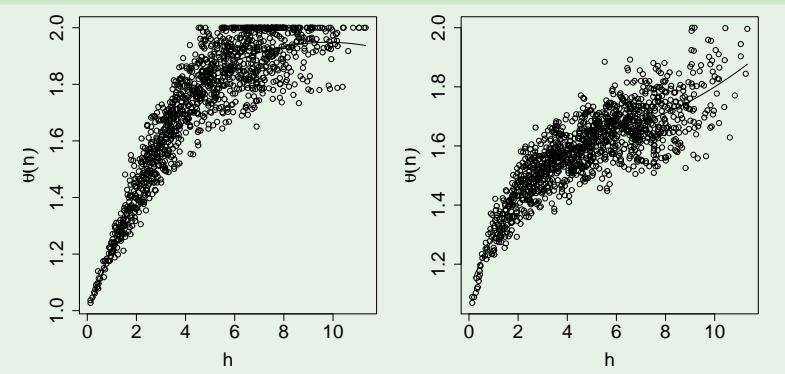

Figure: Pairwise extremal coefficient estimates and lowess curves. Left: Smith. Right: Schlather (Whittle-Matérn). 17/47

## Variogram based approaches

- ▶ Cooley, Guillou, Naveau and Poncet proposed variogram based approaches especially designed for extremes
- $\blacktriangleright$  The madogram [Matheron, 1987] is

$$
\nu(x_1 - x_2) = \mathbb{E}[|Z(x_1) - Z(x_2)|]
$$

- $\triangleright$  As stated earlier, the mean might be infinite
- ▶ Cooley et al. proposed modified madograms. For instance, the F-madogram

$$
\nu_{F}(x_{1}-x_{2})=\frac{1}{2}\mathbb{E}[|F\{Z(x_{1})\}-F\{Z(x_{2})\}|]
$$

where  $Z(\cdot)$  is a stationary max-stable random field with unit Fréchet margins and  $F(z) = \exp(-1/z)$ .

► Hence  $F\{Z(x_1)\}\sim U(0,1)$  and the F-madogram is well defined

## Connections with the Extremal Coefficient

 $\blacktriangleright$  It is not hard to show that

$$
\theta(x_1 - x_2) = \frac{1 + 2\nu_F(x_1 - x_2)}{1 - 2\nu_F(x_1 - x_2)}
$$

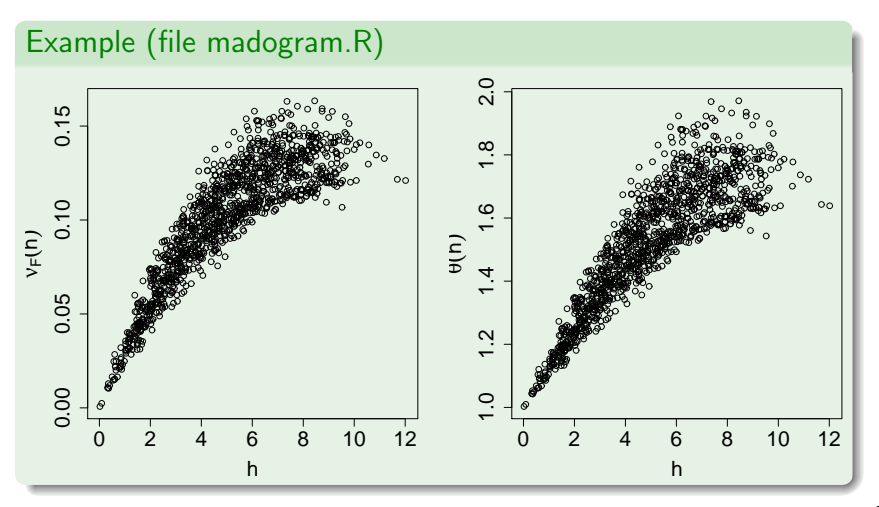

## Connections with the Extremal Coefficient

 $\blacktriangleright$  It is not hard to show that

$$
\theta(x_1 - x_2) = \frac{1 + 2\nu_F(x_1 - x_2)}{1 - 2\nu_F(x_1 - x_2)}
$$

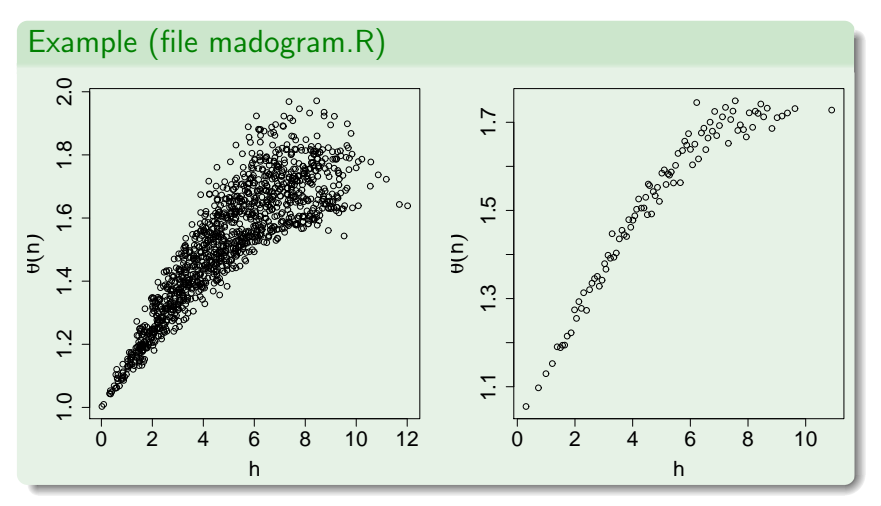

## $\lambda$ -madogram

- $\blacktriangleright$   $\theta(\cdot)$  doesn't fully characterise the spatial dependence only  $Pr[Z(x_1) \leq z, Z(x_2) \leq z]$
- $\triangleright$  Naveau et al [2009] introduce the  $\lambda$ -madogram as follows

$$
\nu_{\lambda}(x_1-x_2)=\frac{1}{2}\mathbb{E}[|F^{\lambda}\{Z(x_1)\}-F^{1-\lambda}\{Z(x_2)\}|], \qquad 0 \leq \lambda \leq 1
$$

- ▶ The idea is to consider  $Pr[Z(x_1) \le z_1, Z(x_2) \le z_2]$  where  $z_1 = \lambda z$  and  $z_2 = (1 - \lambda)z$ .
- $\blacktriangleright$  It is not hard to show that

$$
\nu_\lambda({\sf x}_1-{\sf x}_2)=\frac{V_{{\sf x}_1,{\sf x}_2}(\lambda,1-\lambda)}{1+V_{{\sf x}_1,{\sf x}_2}(\lambda,1-\lambda)}-\frac{3}{(1+\lambda)(2-\lambda)}
$$

where  $Pr[Z(x_1) \le z_1, Z(x_2) \le z_2] = exp{-V_{x_1,x_2}(z_1, z_2)}$ .

 $\triangleright$  Remark: The F-madogram is somehow similar to the  $\lambda$ -madogram when  $\lambda = 0.5$ 

# $\lambda$ -madogram (2)

- $\blacktriangleright$  The  $\lambda$ -madogram is a really nice tool
- $\blacktriangleright$  It's not easy how to interpret it though

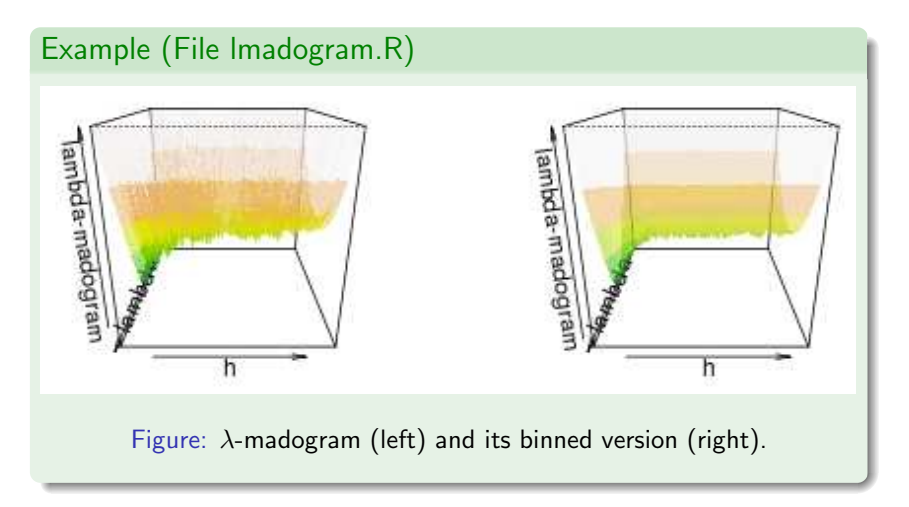

#### [Introduction](#page-2-0)

[Unconditional Simulation of Max-stable Processes](#page-9-0)

[Spatial Dependence of Max-Stable Random Fields](#page-13-0)

#### [Fitting Max-stable Processes to Data](#page-22-0)

[Model Selection](#page-27-0)

Assuming non unit Fréchet margins

[Model Checking](#page-36-0)

<span id="page-22-0"></span>[Predictions](#page-40-0)

## Why is it so difficult?

- ▶ So far, we haven't talk too much about parametric models
- $\triangleright$  It is almost impossible to get analytical CDF for these models
- ► Indeed as  $Z(x) = \max_i \xi_i Y_i^+(x)$ ,  $Y_i^+(x) = \max\{0, Y_i(x)\}\$
- $\blacktriangleright$  Hence to get the *k*-variate CDF we need to compute

$$
F(z_1,...,z_k) = \Pr[\max_{j} \xi_j Y_j^+(x_j) \le z_j, j = 1,...,k]
$$
  
\n
$$
= \Pr\left[\xi_j \le \frac{z_j}{Y_j^+(x_j)}, \forall i, j = 1,...,k\right]
$$
  
\n
$$
= \exp\left\{-\int_{\mathbb{R}^d} \int_{\mathbb{R}} \mathbb{I}\left(\xi \le \min_j \frac{z_j}{Y^+(x_j)}\right) \xi^{-2} d\xi dP\{Y(\cdot)\}\right\}
$$
  
\n
$$
= \exp\left\{-\int_{\mathbb{R}^d} \max_j \frac{Y^+(x_j)}{z_j} dP\{Y(\cdot)\}\right\}
$$

 $\blacktriangleright$  The number of possible cases becomes quickly intractable when  $k$  gets large

## Least Squares

- $\triangleright$  This led Smith [1990] to use least squares
- $\blacktriangleright$  Find  $\psi$  minimizing

$$
C(\psi) = \sum_{i < j} \left( \frac{\theta(x_i - x_j) - \tilde{\theta}(x_i - x_j)}{s\{\tilde{\theta}(x_i - x_j)\}} \right)^2
$$

#### Example (File leastSquares.R)

Estimator: Least Square Model: Schlather Objective Value: 1025.681 Covariance Family: Powered Exponential

#### Estimates

Marginal Parameters: Assuming unit Frechet. Dependence Parameters: sill range smooth 1.000 1.612 1.129

#### Optimization Information Convergence: successful Function Evaluations:  $172$  24/47

#### Maximum pairwise likelihood estimator

- $\triangleright$  As already stated the *k*-variate densities aren't analytically known
- ▶ One can maximise pairwise likelihood instead of full likelihood

$$
\ell_p(\mathbf{z}; \psi) = \sum_{i < j} \sum_{k=1}^n \log f(z_k^{(i)}, z_k^{(j)}; \psi)
$$

 $\blacktriangleright$  The MPLE  $\hat{\psi}_{\bm p}$  shares similar properties with the MLE

$$
\hat{\psi}_p \sim N(\psi, H(\psi)^{-1} J(\psi) H(\psi)^{-1})
$$

where  $H(\psi)=\mathbb{E}[\nabla^2 \ell_{\bm{\rho}}(\psi;\bm{Z})]$  and  $J(\psi)=\mathsf{Var}[\nabla \ell_{\bm{\rho}}(\psi;\bm{Z})]$  and the expectations are w.r.t. the "full" density.

## Maximum pairwise likelihood estimator (2)

#### Example (File pairwise.R)

Estimator: MPLE Model: Schlather Pair. Deviance: 964496.2 TIC: 964808.7 Covariance Family: Powered Exponential

Estimates Marginal Parameters: Assuming unit Frechet. Dependence Parameters: sill range smooth 0.9777 1.8524 0.5953

Standard Error Type: score

Standard Errors sill range smooth 0.2393 0.6415 0.2629

Asymptotic Variance Covariance sill range smooth smooth -0.06208 0.14204 0.06910

Optimization Information Convergence: successful Function Evaluations: 60

Estimator: MPLE Model: Smith Pair. Deviance: 996556.5 TIC: 996682.5 Covariance Family: Gaussian

Estimates Marginal Parameters: Not estimated. Dependence Parameters: cov11 cov12 cov22 0.9063 0.3624 3.2020

Standard Error Type: score

Standard Errors cov11 cov12 cov22 0.06922 0.09537 0.27087

sill 0.05726 -0.13735 -0.06208 cov11 0.004791 0.002209 0.003831 range -0.13735 0.41152 0.14204 cov12 0.002209 0.009095 0.006482 Asymptotic Variance Covariance cov11 cov12 cov22 cov22 0.003831 0.006482 0.073370

> Optimization Information Convergence: successful Function Evaluations: 56

[Introduction](#page-2-0)

[Unconditional Simulation of Max-stable Processes](#page-9-0)

[Spatial Dependence of Max-Stable Random Fields](#page-13-0)

[Fitting Max-stable Processes to Data](#page-22-0)

#### [Model Selection](#page-27-0)

Assuming non unit Fréchet margins

[Model Checking](#page-36-0)

<span id="page-27-0"></span>[Predictions](#page-40-0)

- ▶ The use of the MPLE enables us to "easily" perform model selection such as AIC, likelihood ratio tests
- $\triangleright$  One has to pay attention that we now deal with misspecified models i.e. we use pairwise likelihood instead of full likelihood

## Takeuchi Information Criterion

- ► Recall that AIC  $= -2\{\ell(\hat{\psi}) p\}$ , where  $p = \dim(\psi)$
- $\blacktriangleright$  In presence of misspecification, the use of AIC is not justified as the second Bartlett idendity is not satisfied i.e.

$$
\mathbb{E}[\nabla^2 \ell_p(\psi; \mathbf{Z})] + \mathsf{Var}[\nabla \ell_p(\psi; \mathbf{Z})] \neq \mathbf{0}
$$

▶ One should prefer the TIC

$$
\mathsf{TIC} = -2\ell_p(\hat{\psi}_p) - 2\mathsf{tr}\left\{J(\hat{\psi}_p)H(\hat{\psi}_p)^{-1}\right\}
$$

► AIC is just a special case of TIC where the second Bartlett idendity holds i.e.

 $J(\psi)H(\psi)^{-1} = -{\sf Id}_p \Longrightarrow {\sf TIC} = {\sf AIC}, \qquad {\sf Id}_p = p {\times} p \,\, {\sf id}.$  matrix

# Example (file TIC.R)

TIC(M0, M1) M0 M1 1022201 1022257

## Likelihood ratio test under misspecification

 $\triangleright$  Recall that the likelihood ratio test is based on

$$
2\left\{\ell(\hat{\psi})-\ell(\kappa_0,\hat{\phi}_{\kappa_0})\right\}\longrightarrow\chi_p^2,\qquad n\to+\infty
$$

where  $\psi=(\kappa,\phi)$ ,  $\hat{\phi}_{\kappa_0}$  is the MLE under the restriction  $\kappa = \kappa_0$  and  $p = \dim(\kappa)$ 

 $\blacktriangleright$  In presence of misspecification, this result slightly differs

$$
2\left\{\ell_p(\hat{\psi}-p)-\ell_p(\kappa_0,\hat{\phi}_{\kappa_0})\right\}\longrightarrow \sum_{i=1}^p\lambda_iX_i, \qquad n\to+\infty
$$

where the  $\lambda_i$ s are the eigenvalues of

- $(H^{-1}JH^{-1})_\kappa\{-(H^{-1})_\kappa\}^{-1}$  and  $X_i\stackrel{iid}{\sim}\chi^2_1$
- ▶ There exist two different ways to perform model selection
	- RJ Approximate the distribution of  $\sum_{i=1}^{p} \lambda_i X_i$  [Rotnitzki and Jewell, 1990]
	- CB Adjust  $\ell_p(\cdot)$  to have the appropriate curvature [Chandler and Bate, 2007]

# Likelihood ratio test under misspecification (2)

▶ Rotnitzki and Jewell suggest

$$
2p\left\{\ell_p(\hat{\psi}_p)-\ell_p(\kappa_0,\hat{\phi}_{\kappa_0})\right\} \sim \chi_p^2
$$

but this is only an approximation that matches only the first moment

 $\blacktriangleright$  Chandler and Bate suggest replacing  $\ell_p(\cdot)$  by

$$
\ell_{A}(\psi) = \ell_{p}(\psi_{*}), \qquad \psi_{*} = \hat{\psi}_{p} + M^{-1}M_{A}(\psi - \hat{\psi}_{p})
$$

where  $\mathit{M}\mathit{M}^{\mathcal{T}} = \mathit{H}$  and  $\mathit{M}_{\mathit{A}}\mathit{M}_{\mathit{A}}^{\mathcal{T}} = \mathit{H}^{-1} \mathit{J}\mathit{H}^{-1}$ 

so that  $\ell_A(\hat\psi_p)$  has the appropriate curvature  $H^{-1}JH^{-1}$ 

#### Example (file likratiotest.R)

```
anova(M0, M1)
Eigenvalue(s):
7.47
```

```
anova(M0, M1, method = "CB")
```
Analysis of Variance Table MDf Deviance Df Chisq Pr(> sum lambda Chisq) MDf Deviance Df Chisq Pr(> sum lambda Chisq) MO 2 1036388 M1 3 1036369 1 19.082 0.1100 M1 Analysis of Variance Table MO 2 111027 M1 3 111025 1 1.5569 0.2121

[Introduction](#page-2-0)

[Unconditional Simulation of Max-stable Processes](#page-9-0)

[Spatial Dependence of Max-Stable Random Fields](#page-13-0)

[Fitting Max-stable Processes to Data](#page-22-0)

[Model Selection](#page-27-0)

Assuming non unit Fréchet margins

[Model Checking](#page-36-0)

<span id="page-32-0"></span>[Predictions](#page-40-0)

- $\triangleright$  So far only max-stable processes with unit Fréchet margins were considered
- $\triangleright$  For real world analysis, the unit Fréchet assumption is too restrictive
- $\triangleright$  We need a more flexible inferential procedure
- $\triangleright$  The MPLE, as we will see later, is perfectly adapted for this
- $\triangleright$  A first idea consists in transforming data to the unit Fréchet scale i.e.

$$
Z(x_i) = -\frac{1}{\log F_{x_i}\{Y(x_i)\}}
$$

where  $F_x(\cdot)$  is either the empirical CDF or any appropriate CDF

- $\blacktriangleright$  Then fit max-stable processes as before
- $\triangleright$  But this is not satisfactory as
	- predictions at ungauged locations won't be possible
	- standard errors will be underestimated as we suppose that our data were originally unit Fréchet

How do we allow for unknown GEV margins?

 $\triangleright$  To transform GEV data to the unit Fréchet scale we need the mapping

$$
t: Y(x) \mapsto \left(1 + \xi(x) \frac{Y(x) - \mu(x)}{\sigma(x)}\right)^{1/\xi(x)}
$$

 $\blacktriangleright$  Hence

 $Pr[Y(x_1) \leq y_1, Y(x_2) \leq y_2] = Pr[Z(x_1) \leq t(y_1), Z(x_2) \leq t(y_2)]$ 

 $\triangleright$  And the log-pairwise likelihood becomes

$$
\ell_p(y; \psi) = \sum_{i < j} \sum_{k=1}^n \left[ \log f\{t(y_k^{(i)}), t(y_k^{(j)}); \psi\} + \log |J(y_k^{(i)})J(y_k^{(j)})| \right]
$$

where  $|J(\mathbf{y}_{k}^{(i)})|$  $\binom{n}{k}$  is the jacobian of the mapping t i.e.

$$
|J(y_k^{(i)})| = \frac{1}{\sigma(x_i)} \left(1 + \xi(x_i) \frac{y_k^{(i)} - \mu(x_i)}{\sigma(x_i)}\right)^{1/\xi(x_i) - 1}
$$

## Dimensional curse

- ► Fitting one GEV to each location will lead to  $3K + p$ parameters to be estimated
- ▶ We thus need response surfaces on the GEV parameters to get more parsimonious models

$$
\mu = X_{\mu}\beta_{\mu}, \qquad \sigma = X_{\sigma}\beta_{\sigma}, \qquad \xi = X_{\xi}\beta_{\xi}
$$

▶ The current trend surfaces implemented are linear models and p-splines with radial basis functions

#### Example (File fitmaxstab.R)

```
Estimator: MPLE
           Model: Schlather
  Pair. Deviance: 2589198
             TIC: NA
Covariance Family: Powered Exponential
Estimates
 Marginal Parameters:
    Location Parameters:
locCoeff1 locCoeff2
 -10.722 2.229
      Scale Parameters:
scaleCoeff1 scaleCoeff2 scaleCoeff3
     4.139 2.060 1.042
                                                    Shape Parameters:
                                             shapeCoeff1
                                                   0.275
                                               Dependence Parameters:
                                               sill range smooth
                                             0.9990 1.4927 0.6946
                                             Optimization Information
                                               Convergence: successful
                                               Function Evaluations: 327
```
[Introduction](#page-2-0)

[Unconditional Simulation of Max-stable Processes](#page-9-0)

[Spatial Dependence of Max-Stable Random Fields](#page-13-0)

[Fitting Max-stable Processes to Data](#page-22-0)

[Model Selection](#page-27-0)

Assuming non unit Fréchet margins

[Model Checking](#page-36-0)

<span id="page-36-0"></span>[Predictions](#page-40-0)

- ▶ Once we have fitted our max-stable process
- ▶ One often want to check if our model is appropriate or not
- $\blacktriangleright$  This amounts to check if
	- 1. The margins are appropriately modelled
	- 2. The spatial dependence structure is satisfactory
- $\blacktriangleright$  This can be done through two different functions
	- 1. qqgev
	- 2. madogram, fmadogram

# Checking the margins

- $\blacktriangleright$  The idea is to check if the GEV parameters predicted by the trend surfaces are relevant
- $\triangleright$  For this we will compare them to the GEV MLE at each location

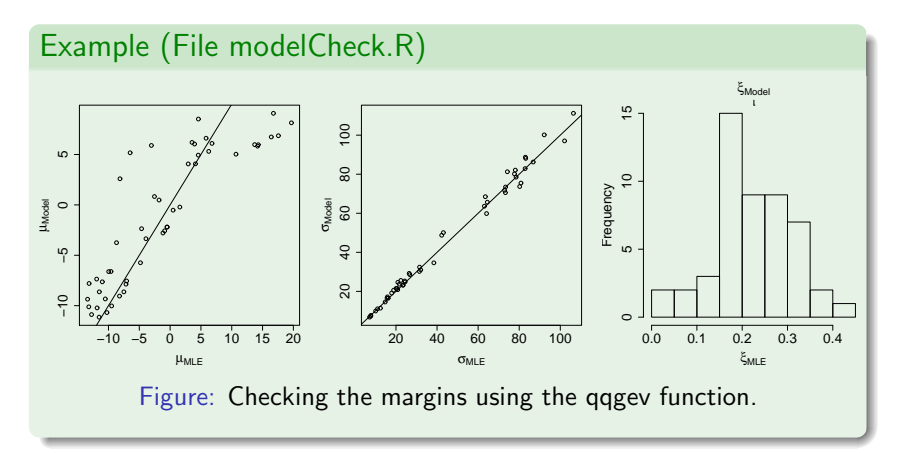

## Checking the spatial dependence parameters

- ▶ The idea is to check if the model is able to reproduce the spatial dependence structure
- $\triangleright$  This is done by comparing semi-parametric estimates for the extremal coefficients and the ones predicted from the model

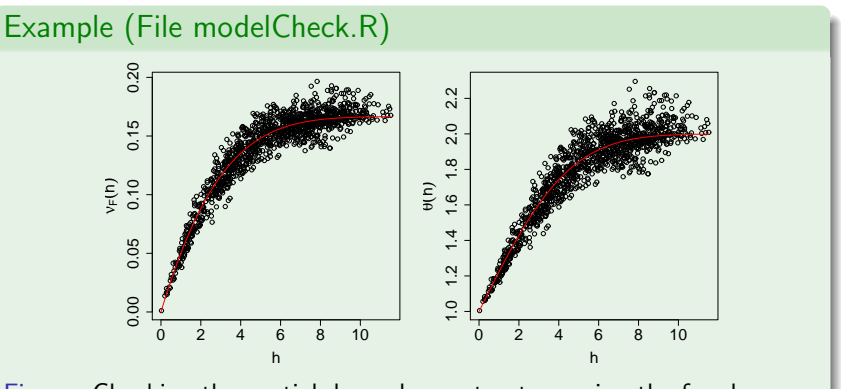

Figure: Checking the spatial dependence structure using the fmadogram function.

[Introduction](#page-2-0)

[Unconditional Simulation of Max-stable Processes](#page-9-0)

[Spatial Dependence of Max-Stable Random Fields](#page-13-0)

[Fitting Max-stable Processes to Data](#page-22-0)

[Model Selection](#page-27-0)

Assuming non unit Fréchet margins

[Model Checking](#page-36-0)

<span id="page-40-0"></span>[Predictions](#page-40-0)

- $\triangleright$  Knowing the spatial dependence structure is not enough
- ▶ Sonner or later, one will be interested in prediction
- $\triangleright$  We will see how it is possible to get prediction at ungauged locations
- $\blacktriangleright$  Currently, there are two possible types of predictions
	- 1. Pointwise predictions
	- 2. Conditional predictions
- $\blacktriangleright$  This is achieved with the following functions
	- 1. predict, map
	- 2. condmap

## Pointwise quantile

- ▶ As we fit trend surfaces for each GEV parameters, it is possible to know the distribution of extreme for each coordinates within the region
- $\triangleright$  The return level with return period T-year is

$$
z_{\mathcal{T}}(x) = \mu(x) + \sigma(x) \frac{\{-\log(1 - 1/\mathcal{T})\}^{-\xi(x)} - 1}{\xi(x)}
$$

▶ This is the level which is expected to be exceeded once every T-year

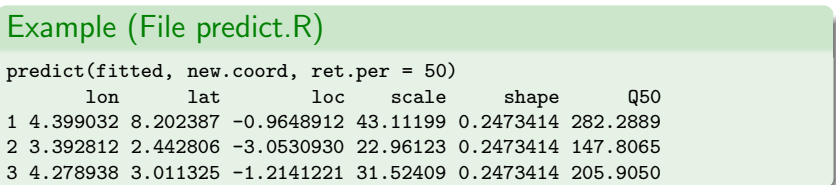

#### Maps of pointwise estimates

▶ The map function produces maps for the GEV parameters as well as return levels.

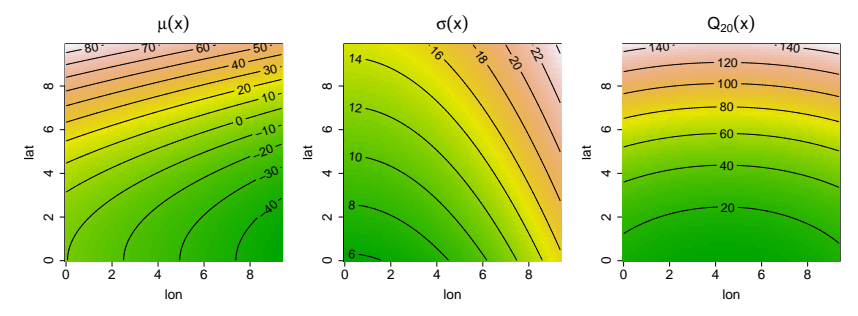

Figure: Maps of the pointwise estimates for the location, scale and 20-year return level.

## Maps of conditional quantiles

 $\triangleright$  A conditional return level is defined as follows

$$
Pr[Z(x_2) \ge z_2 | Z(x_1) \ge z_1] = \frac{1}{T_2}, \quad Pr[Z(x_1) \ge z_1] = 1 - \frac{1}{T_1}
$$

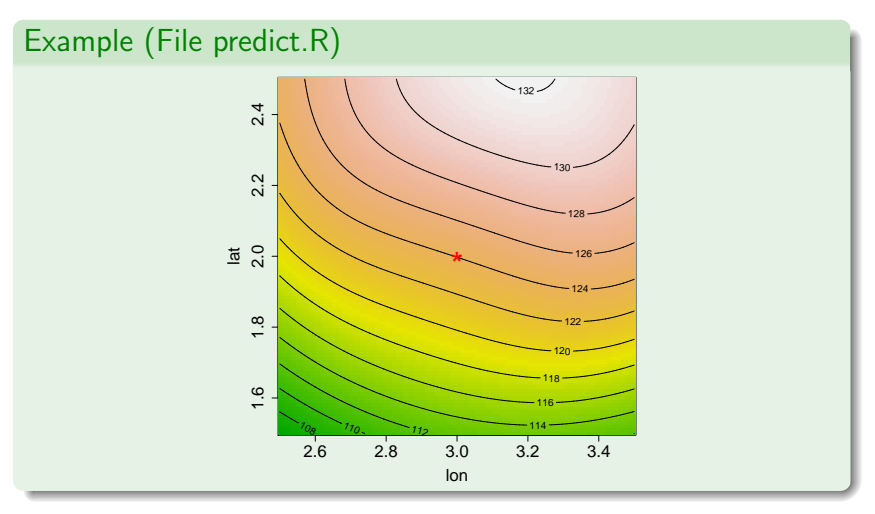

[Introduction](#page-2-0)

[Unconditional Simulation of Max-stable Processes](#page-9-0)

[Spatial Dependence of Max-Stable Random Fields](#page-13-0)

[Fitting Max-stable Processes to Data](#page-22-0)

[Model Selection](#page-27-0)

Assuming non unit Fréchet margins

[Model Checking](#page-36-0)

<span id="page-45-0"></span>[Predictions](#page-40-0)

#### Conclusion

- ▶ Max-stable processes are asymptotically justified models for spatial extremes
- ▶ The SpatialExtremes provides functions to fit and analyse max-stable processes to spatial extremes
- $\blacktriangleright$  I hope you will find it useful

#### Weak points

- $\triangleright$  The package is currently in intensive development some bugs might (well almost surely) exist
- $\blacktriangleright$  The optimisation might fail for complex data need more robust optimisation. Double check your estimates!
- $\triangleright$  Computing the asymptotic covariance matrix is unstable too finite difference may fail
- $\triangleright$  Other max-stable models will be available soon
- ▶ Other approaches for spatial extremes modelling are needed
- ► If you need more details, a package vignette has been written
- $\triangleright$  You can have a look by invoking vignette("SpatialExtremesGuide")
- ▶ You can also have a look at its web page <http://spatialextremes.r-forge.r-project.org/>

#### THANK YOU FOR YOUR ATTENTION!